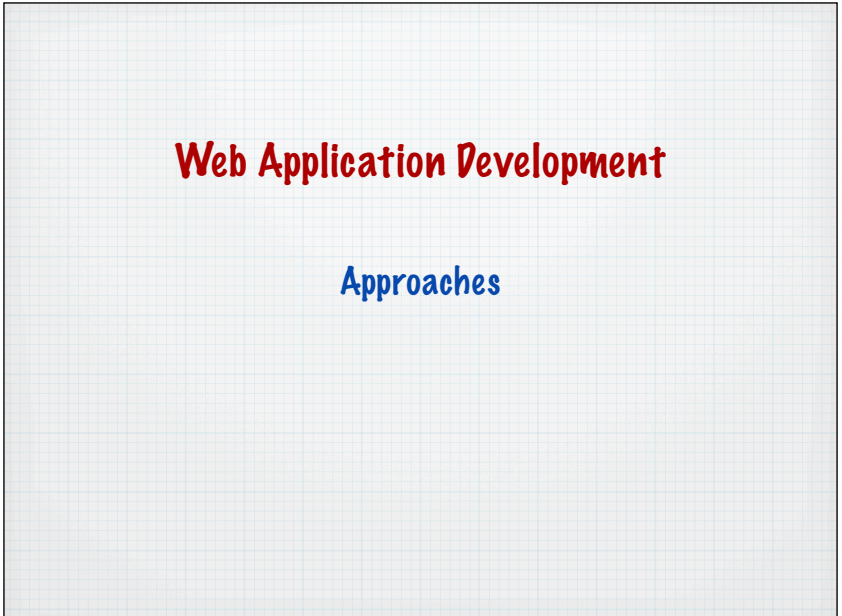

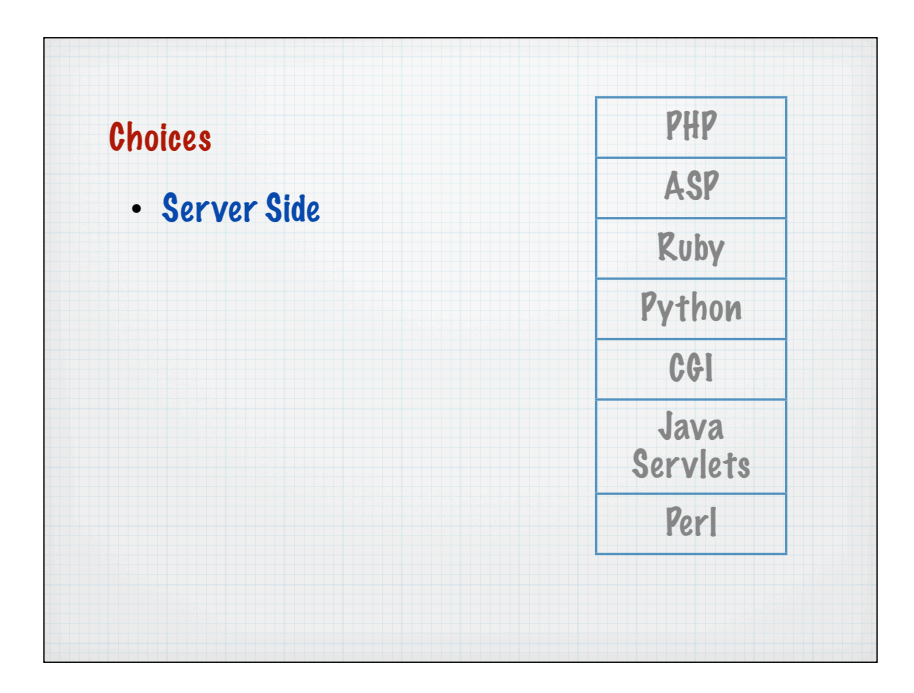

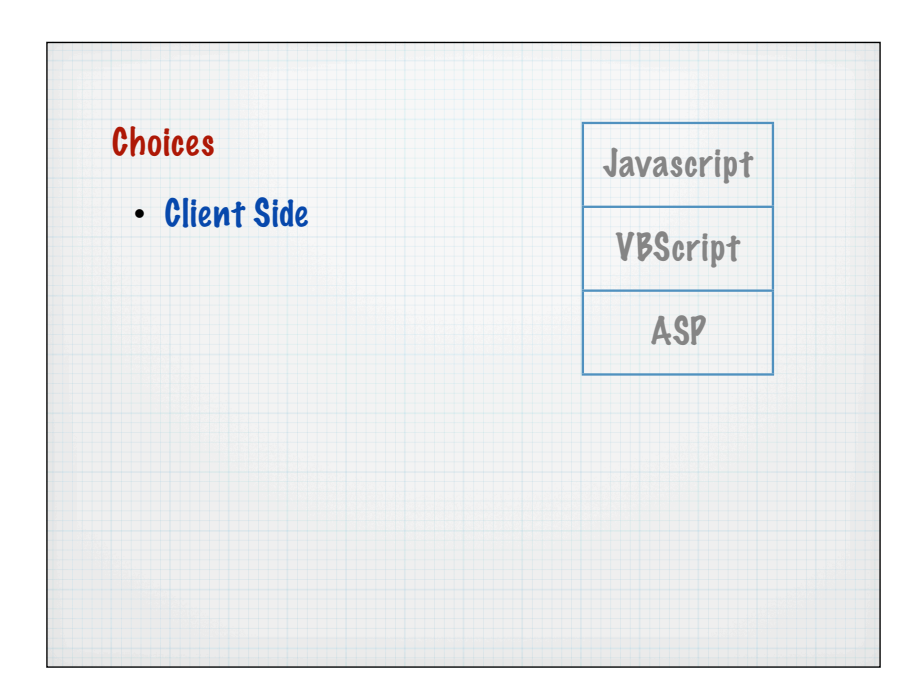

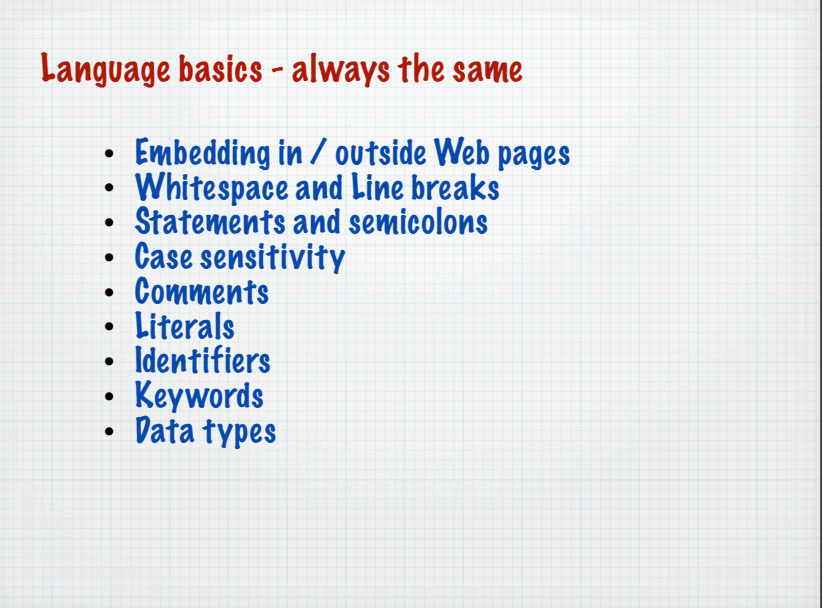

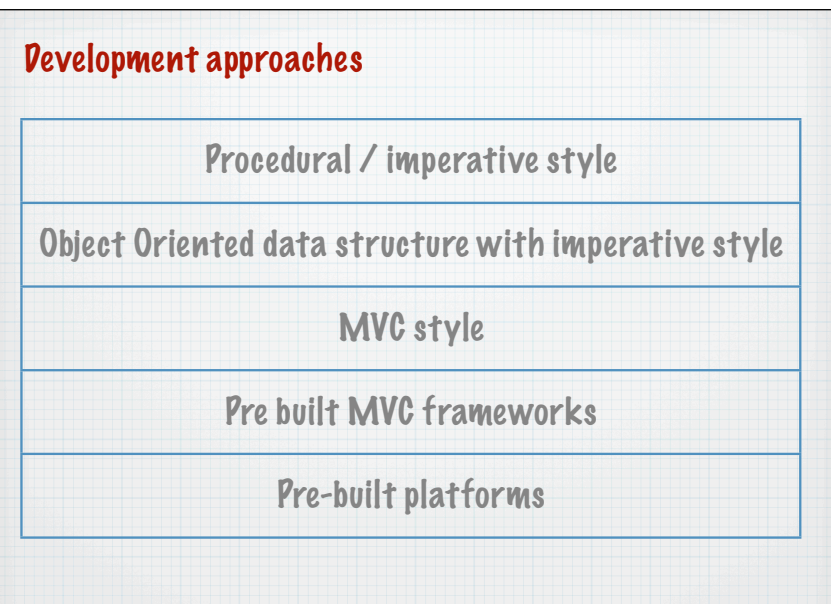

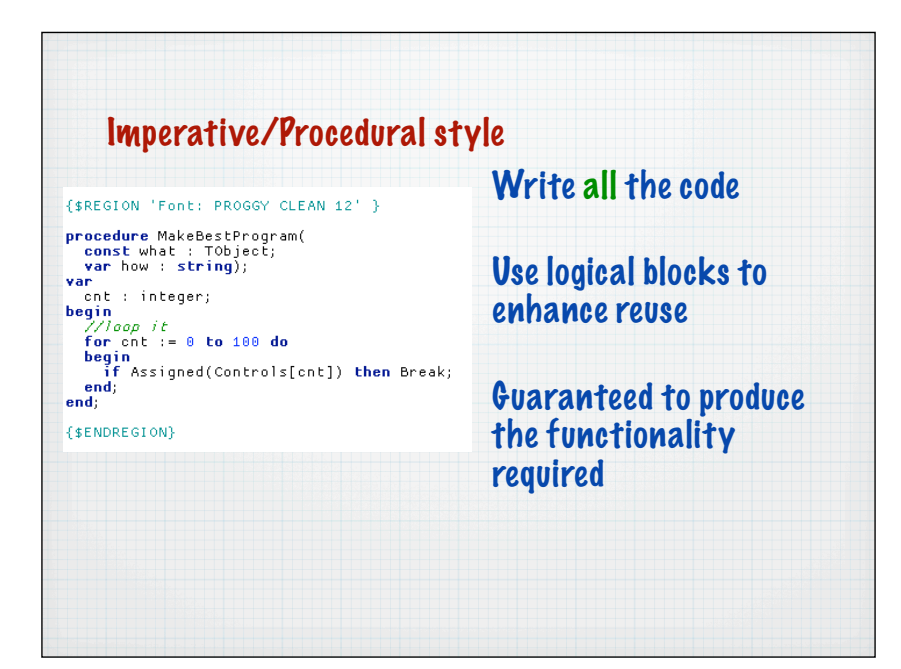

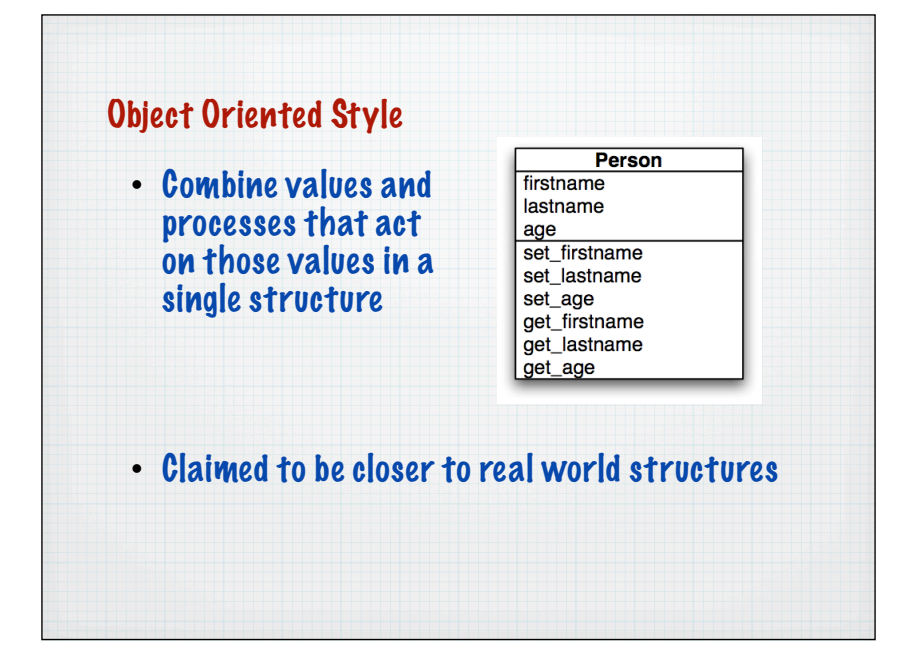

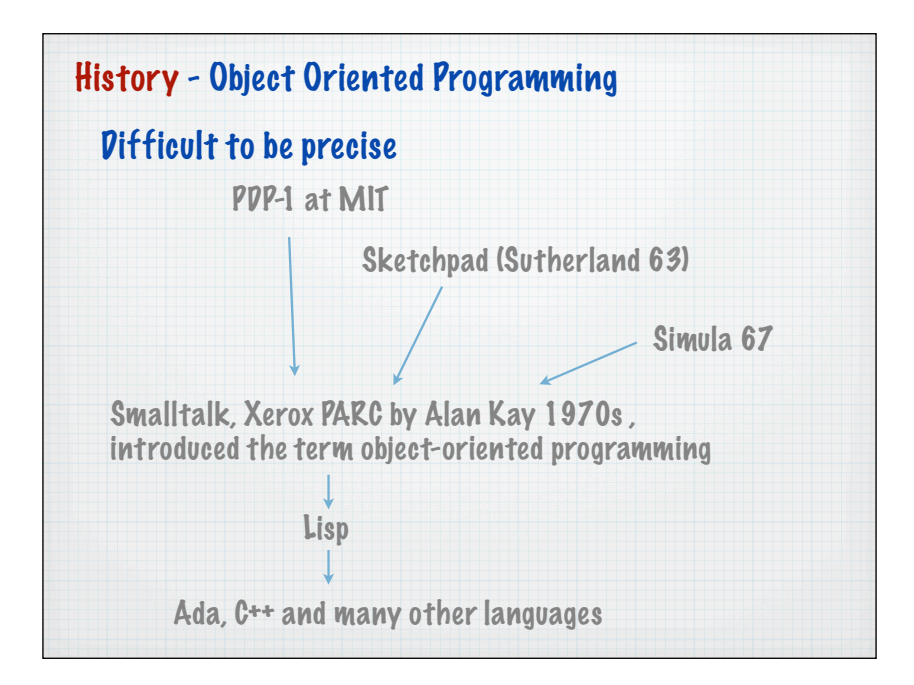

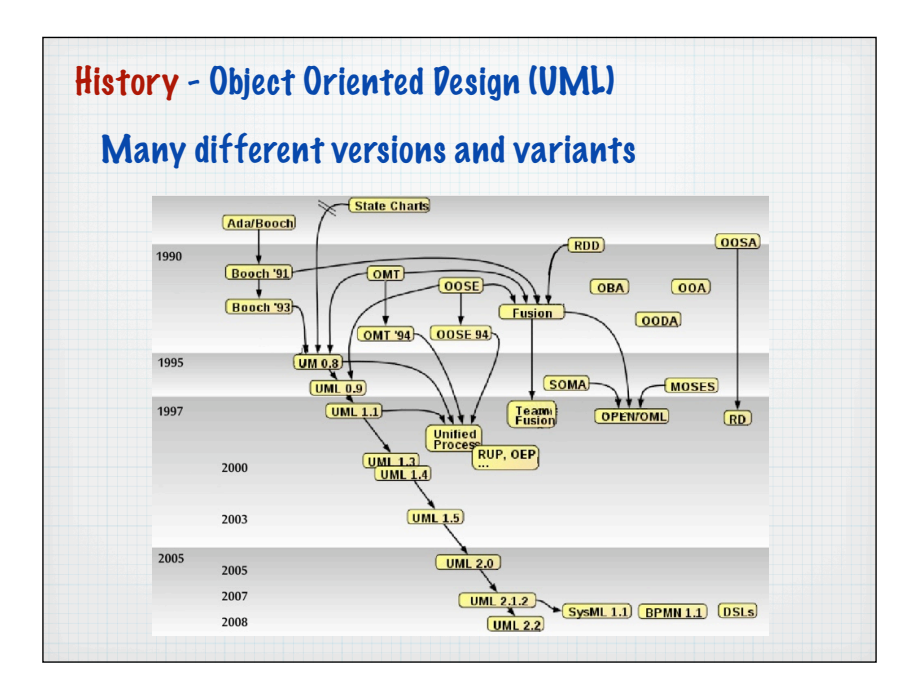

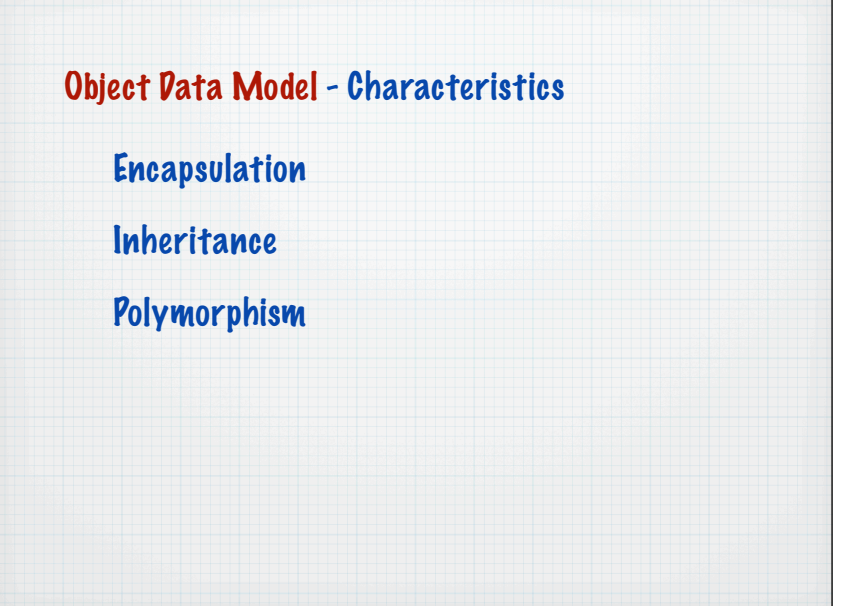

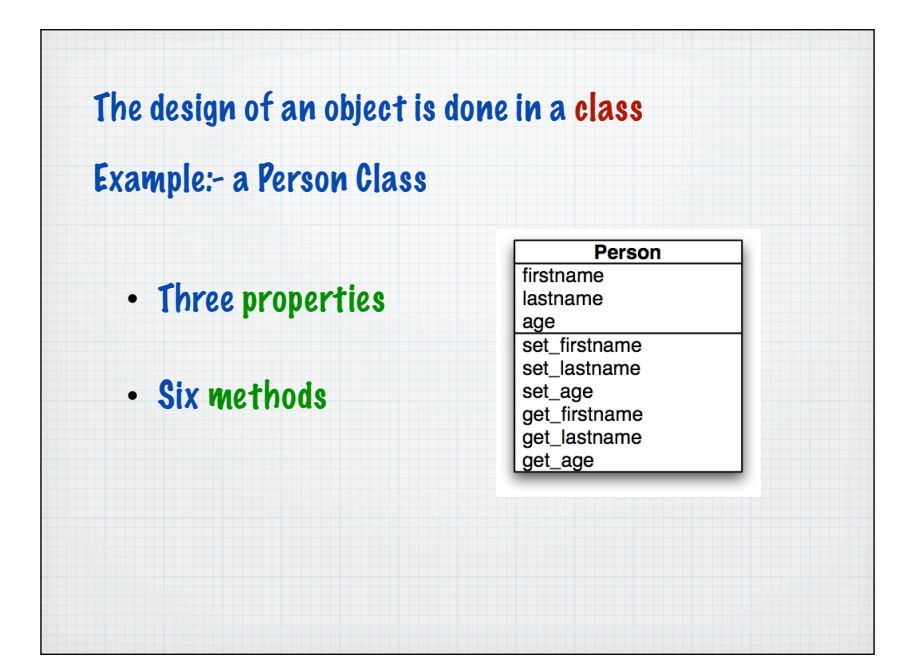

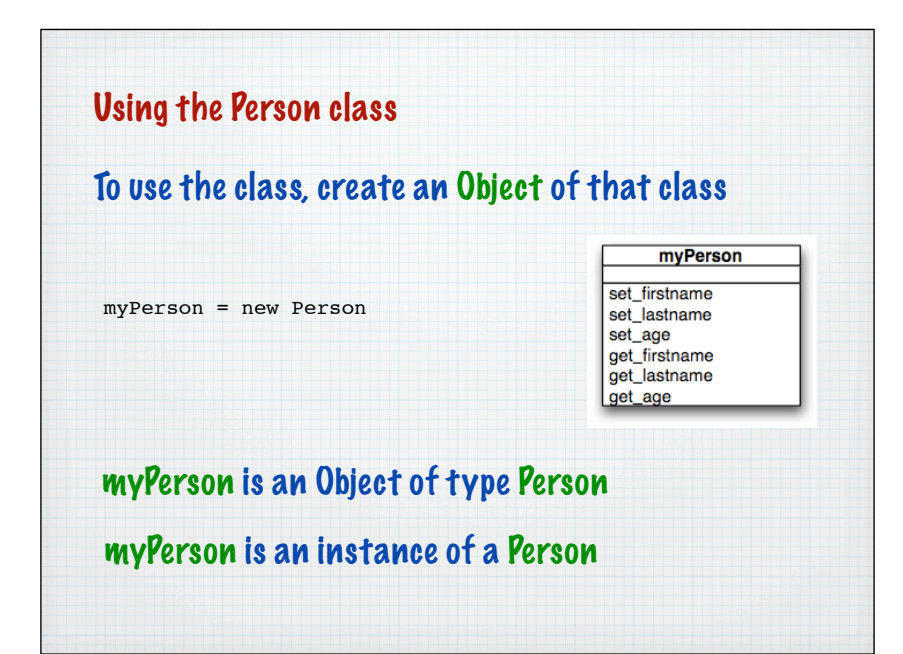

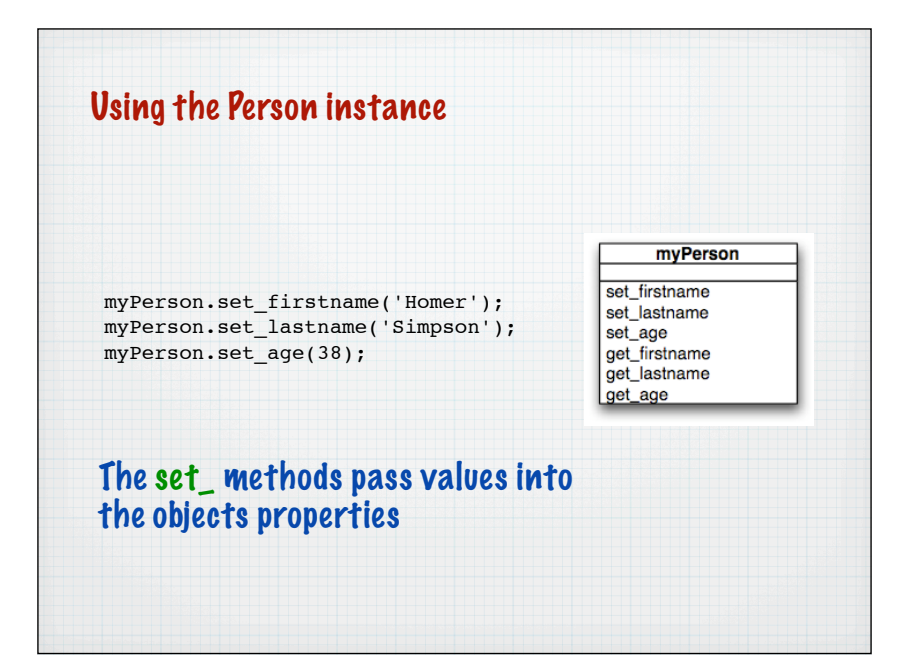

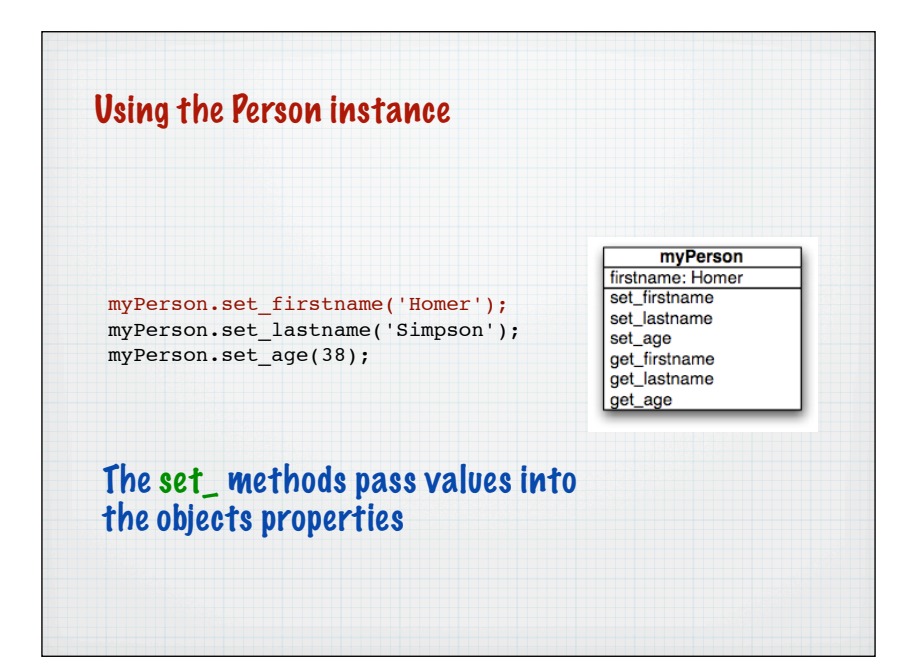

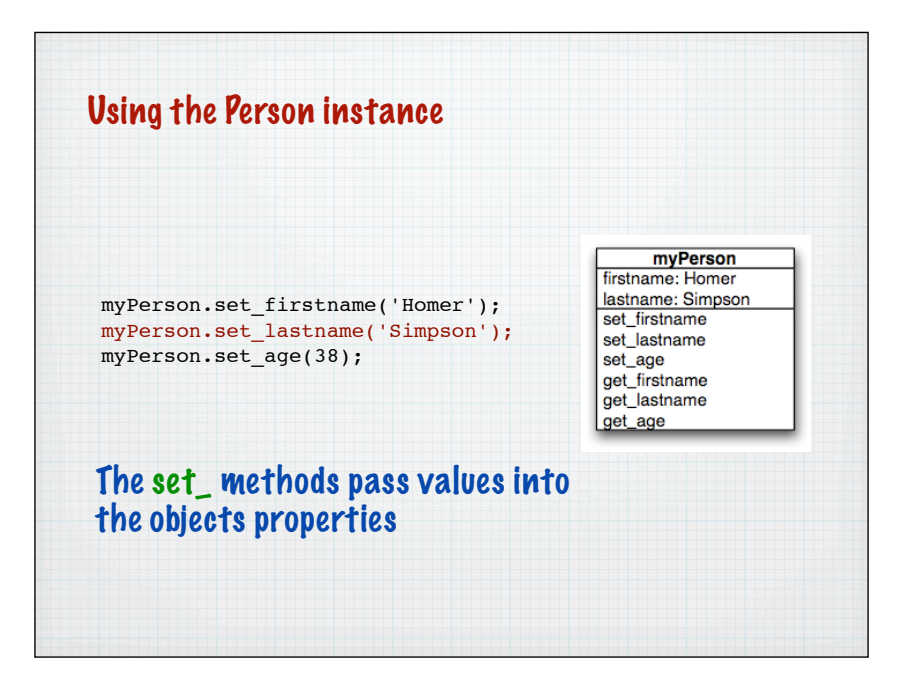

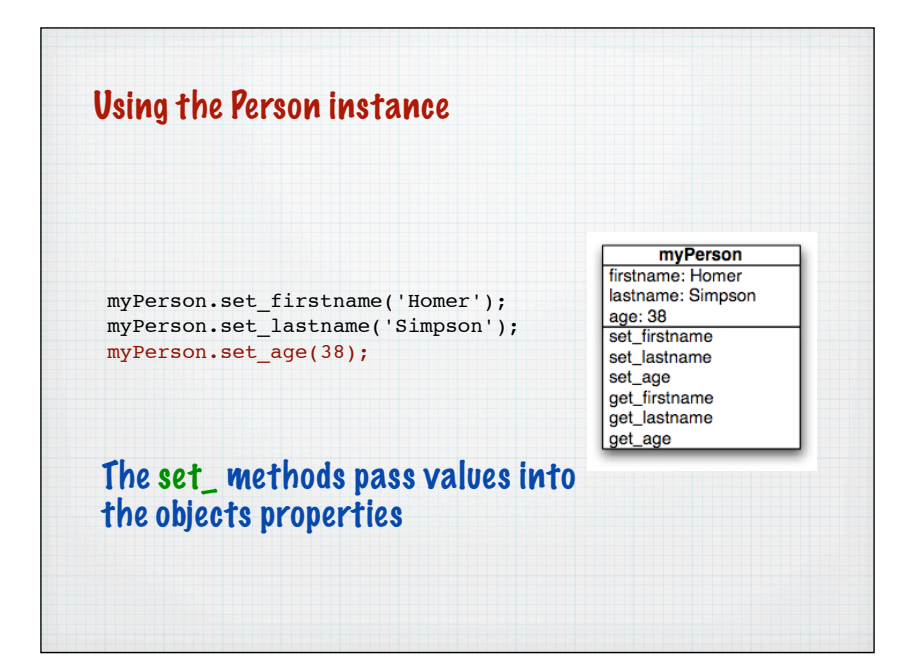

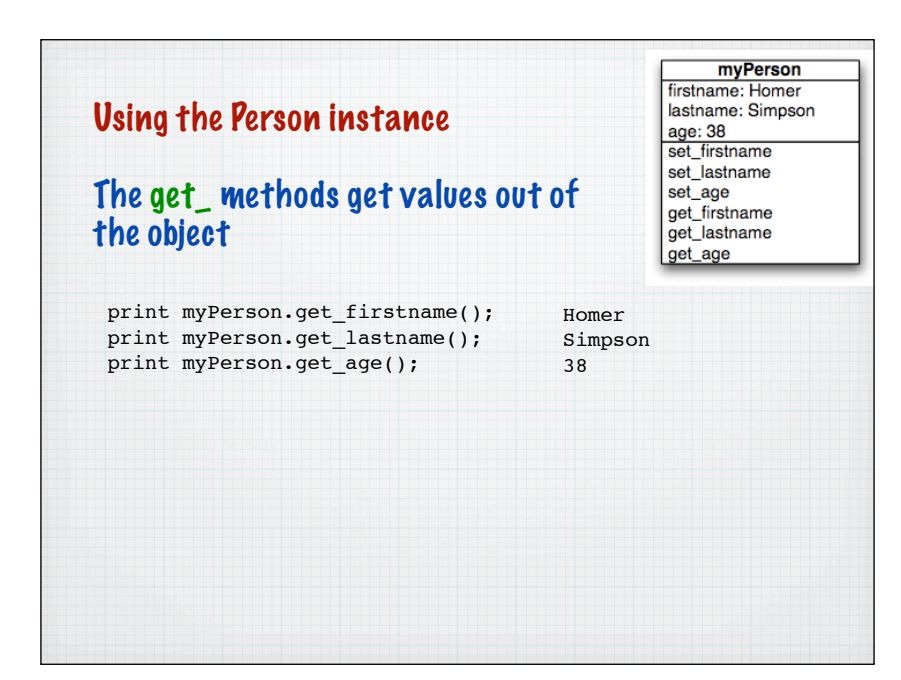

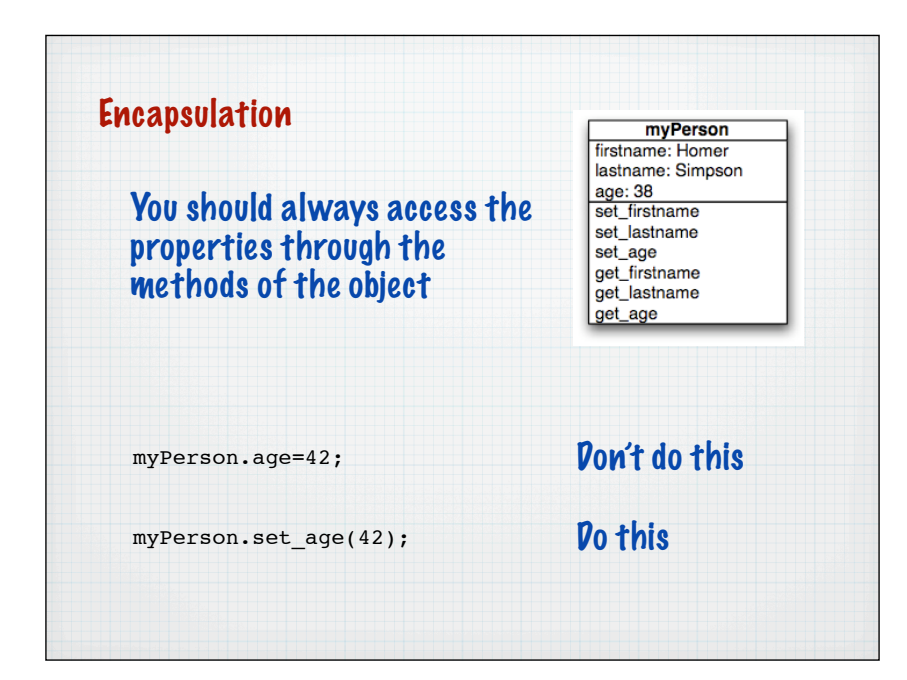

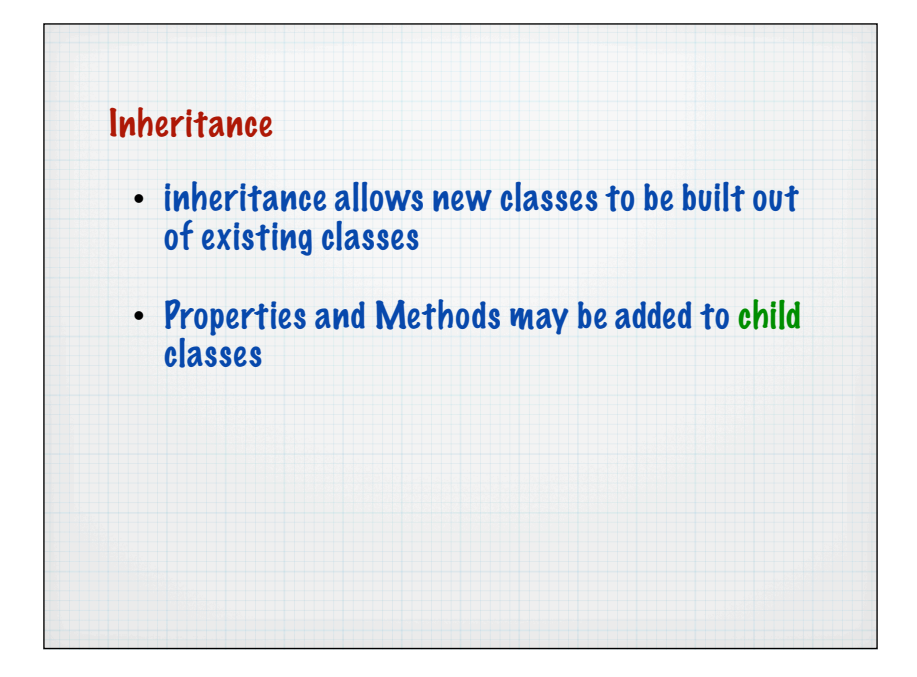

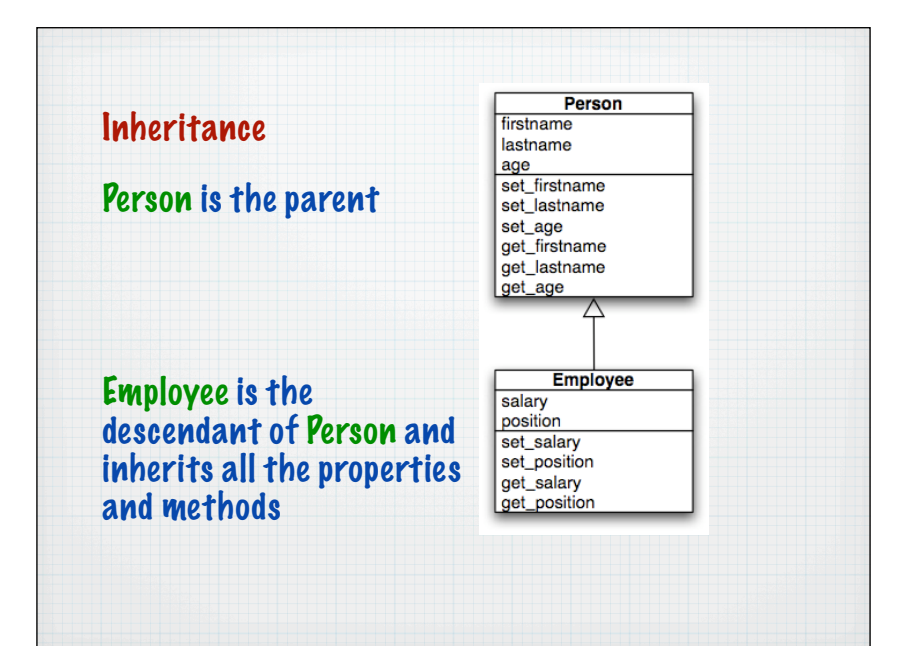

Polymorphism Operators or methods can vary the way they work depending on the context Example: happyBirthday() applied to a person happyBirthday(tomObject); tomObject.setAge(42);  $\rightarrow$  age becomes 43

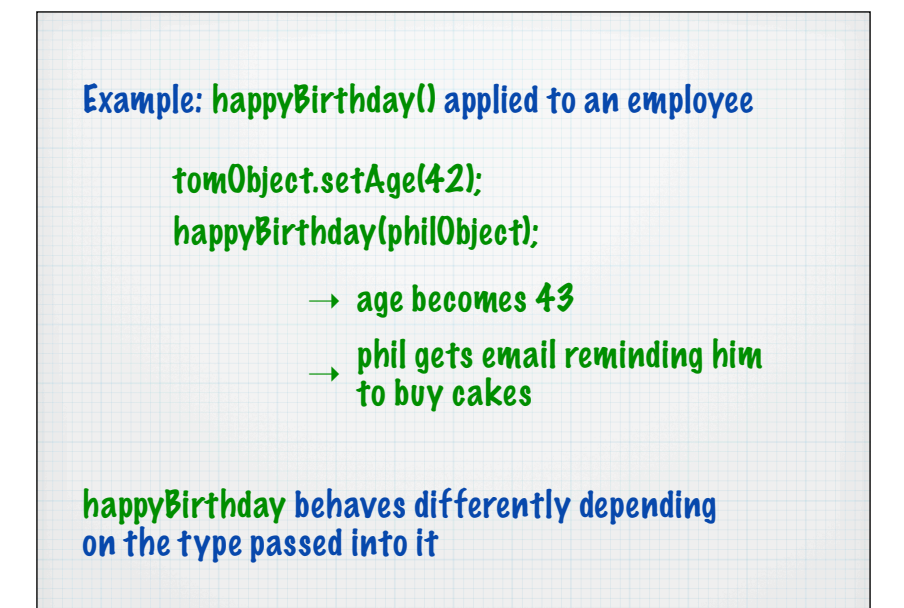

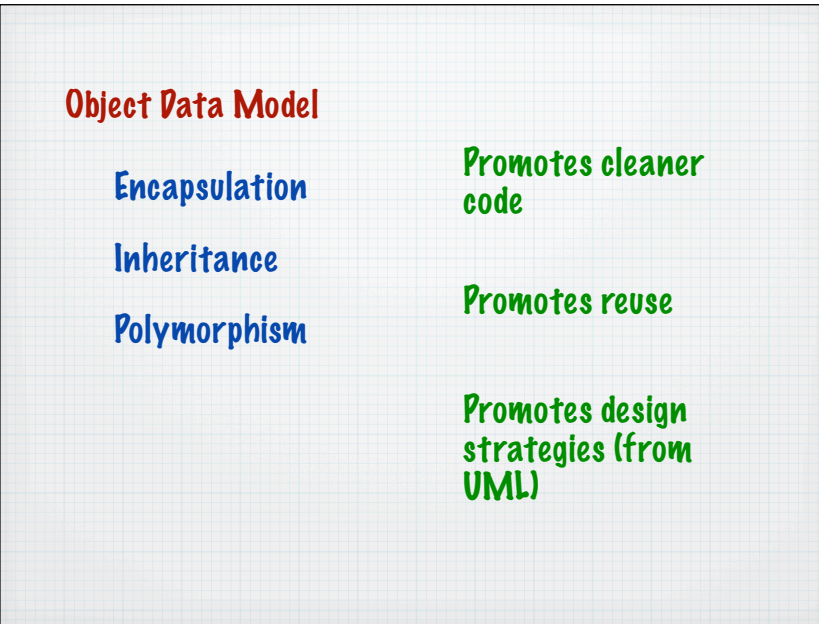

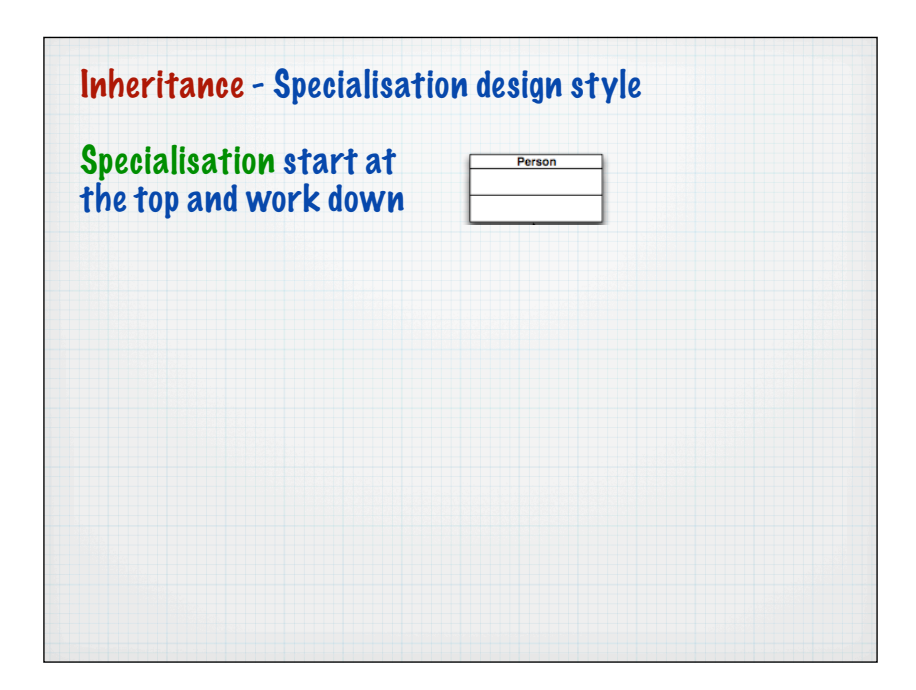

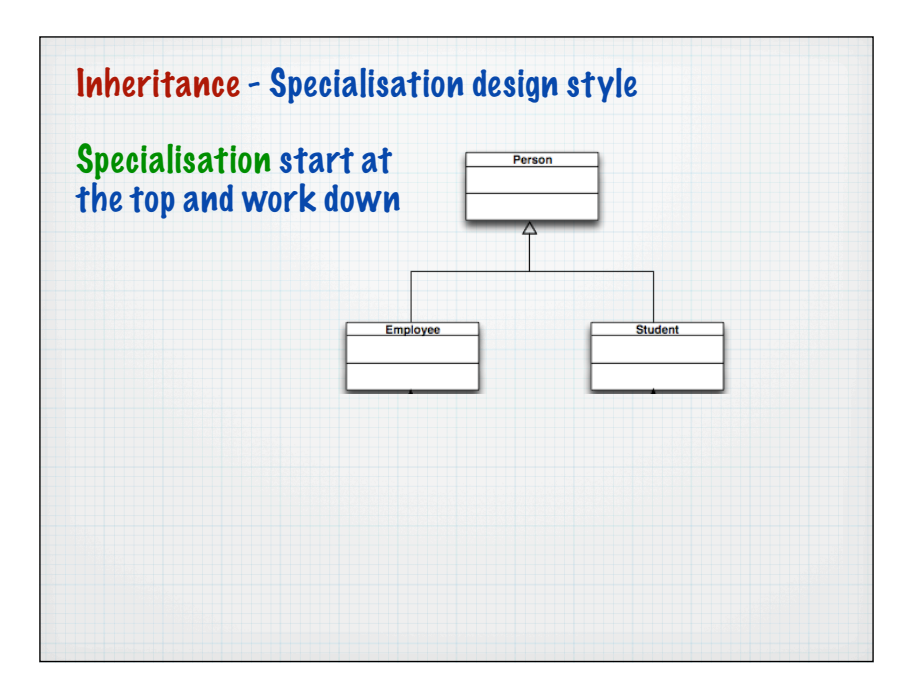

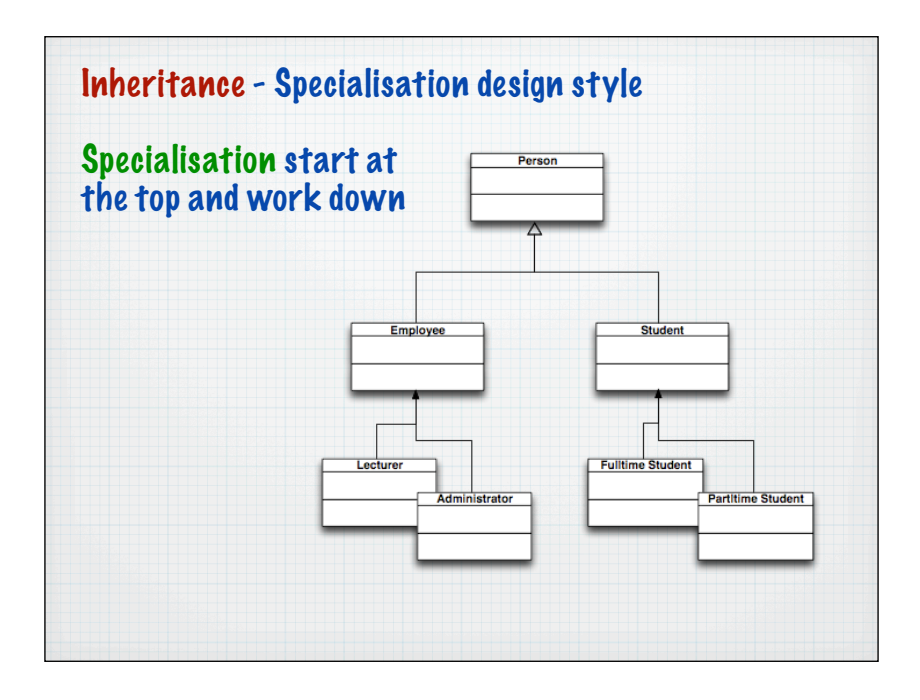

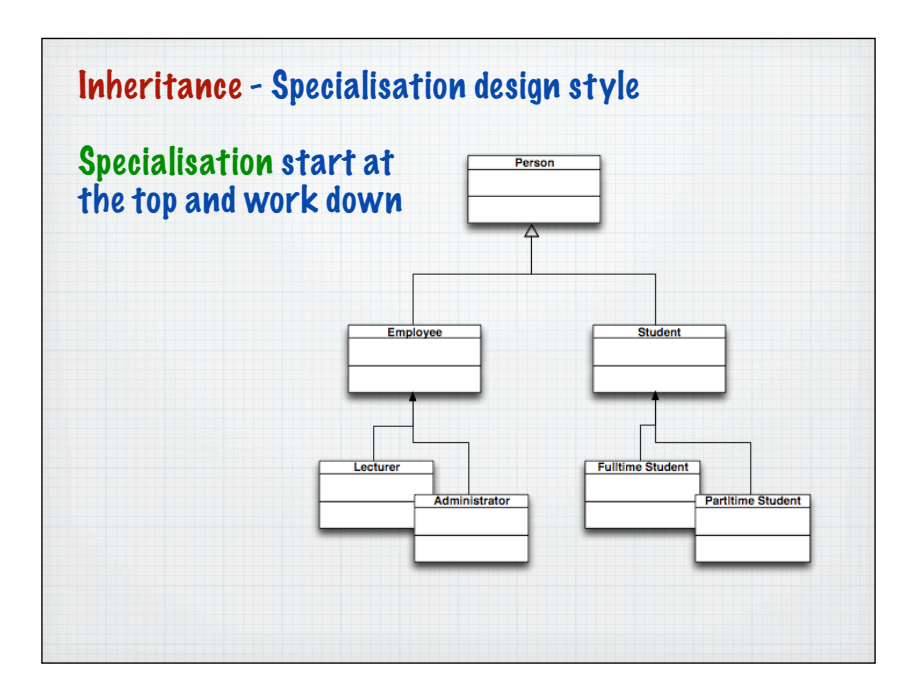

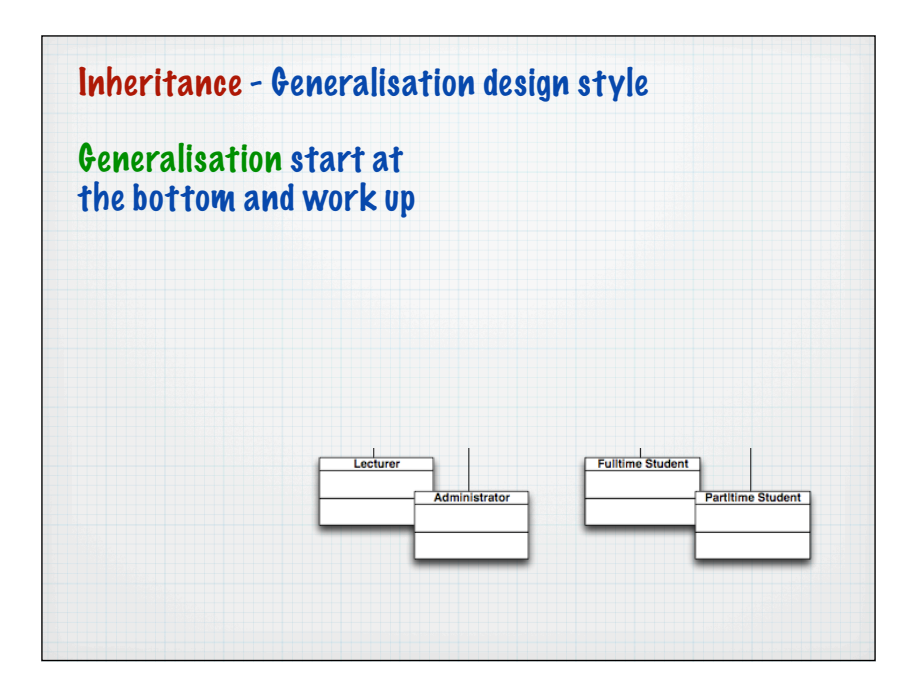

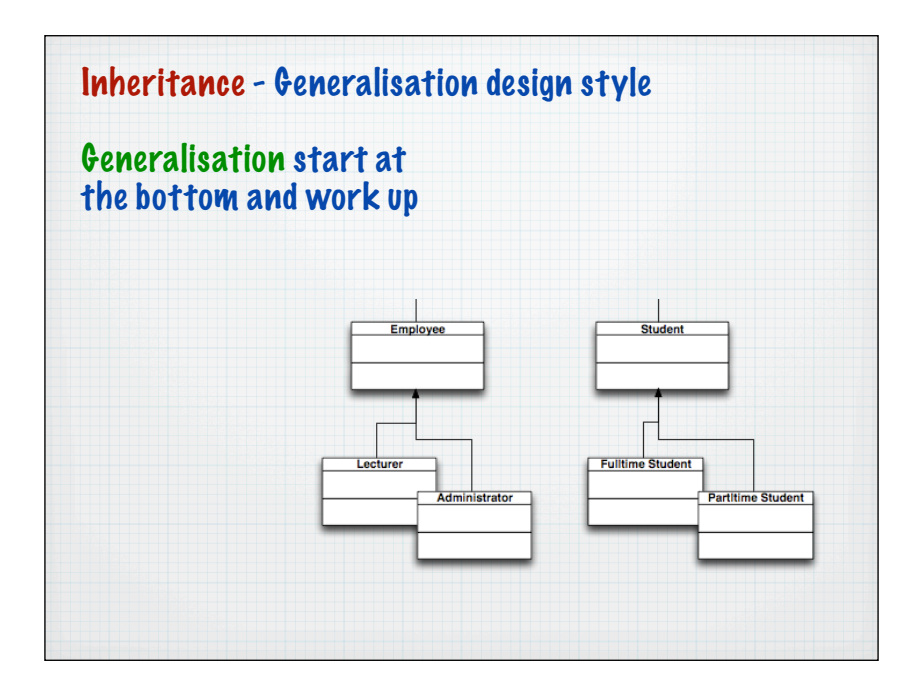

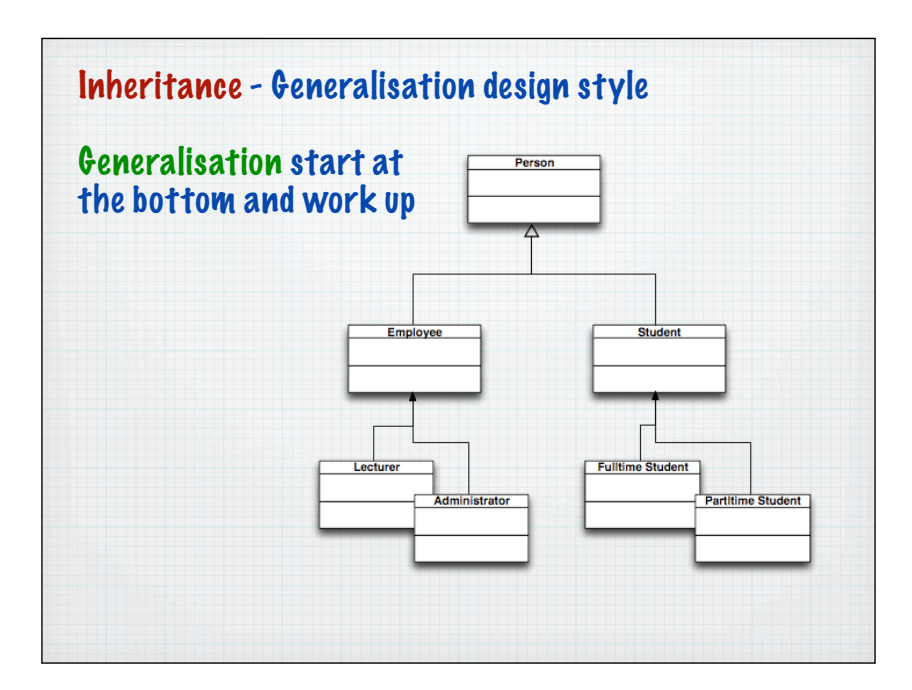

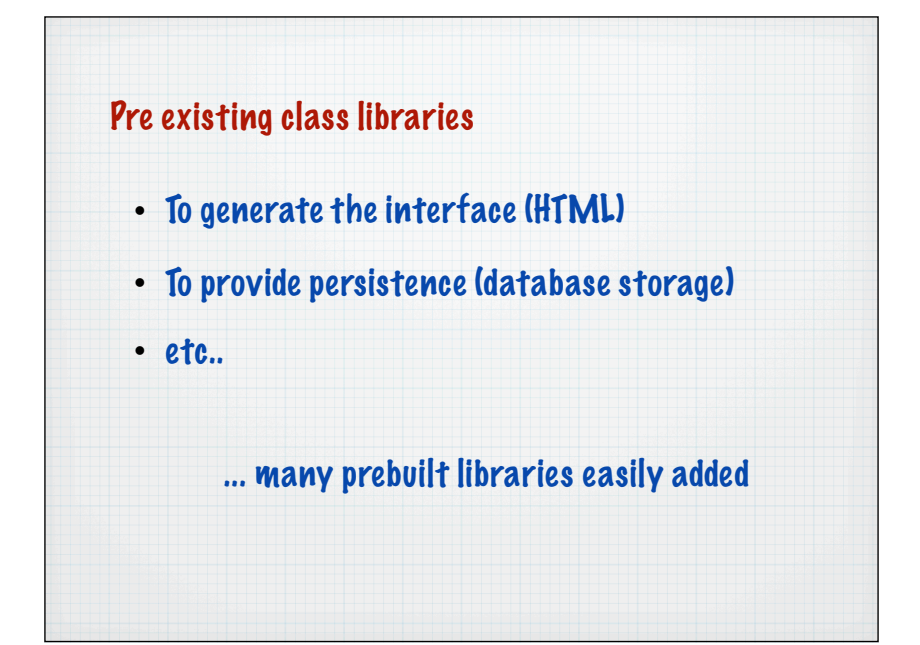

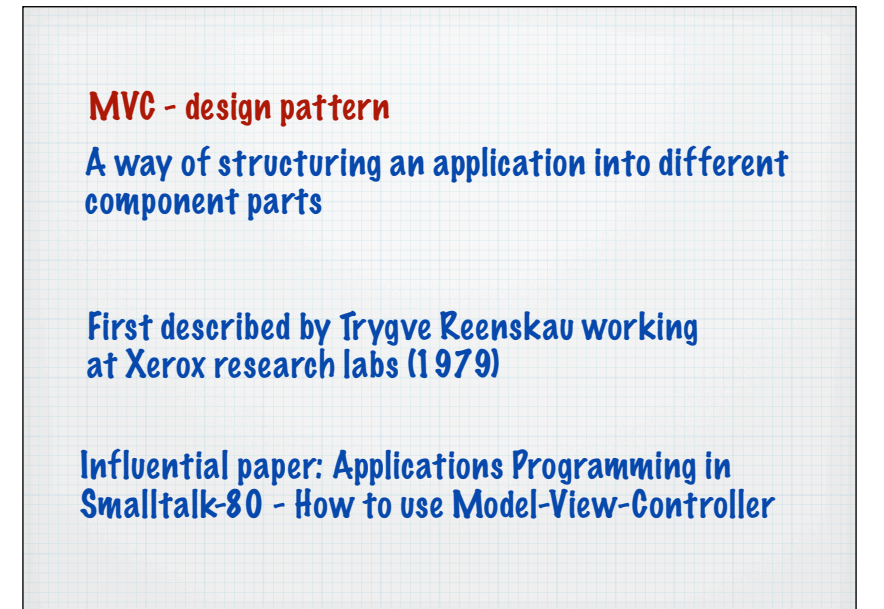

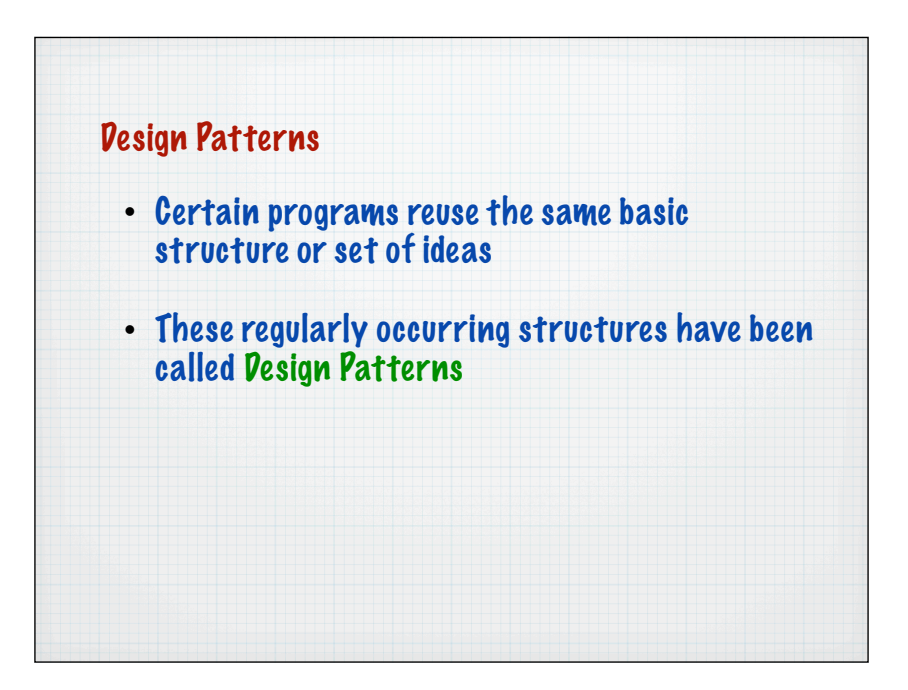

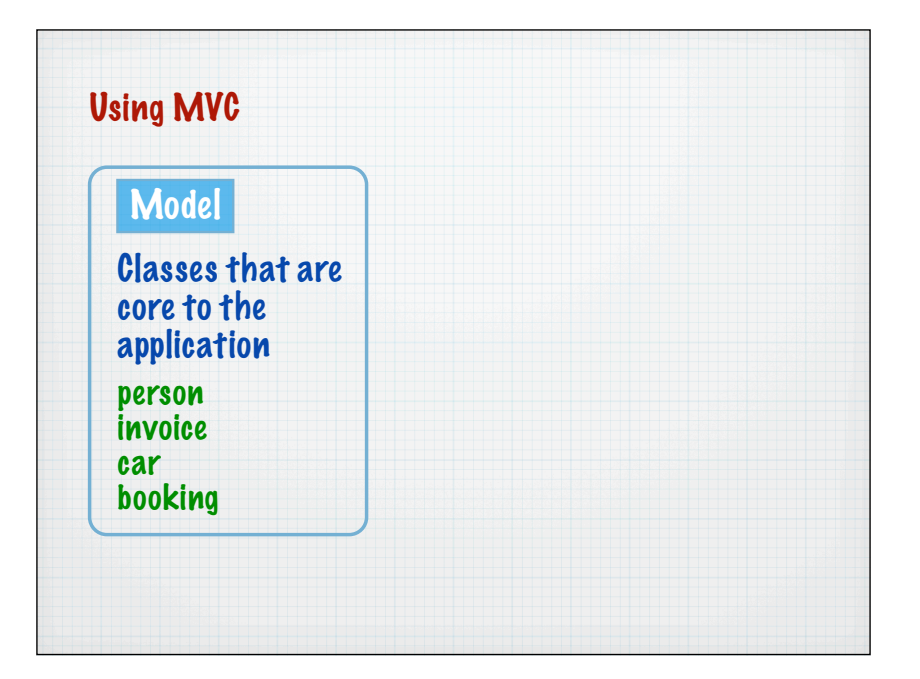

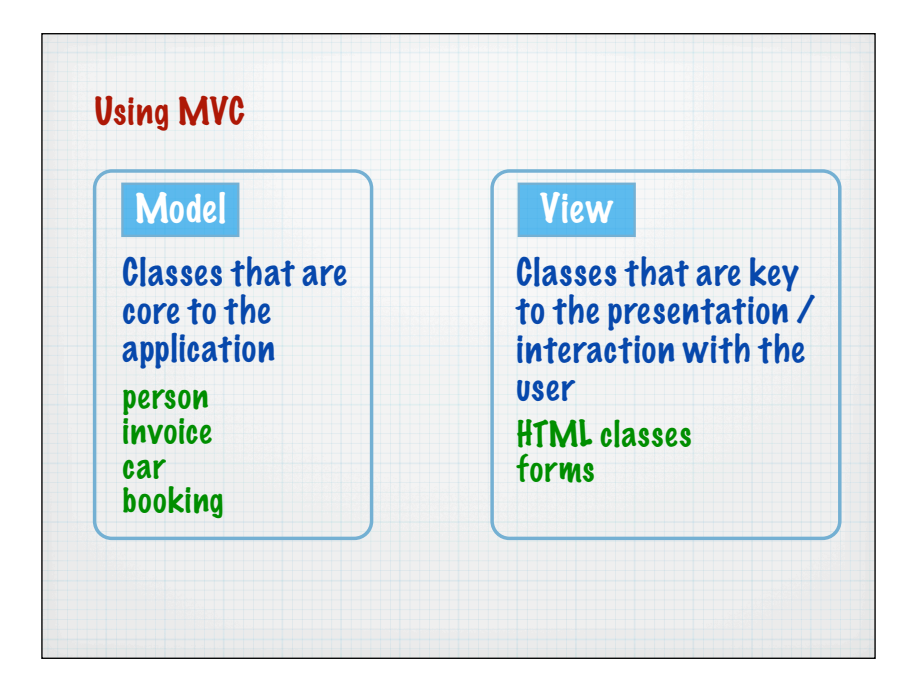

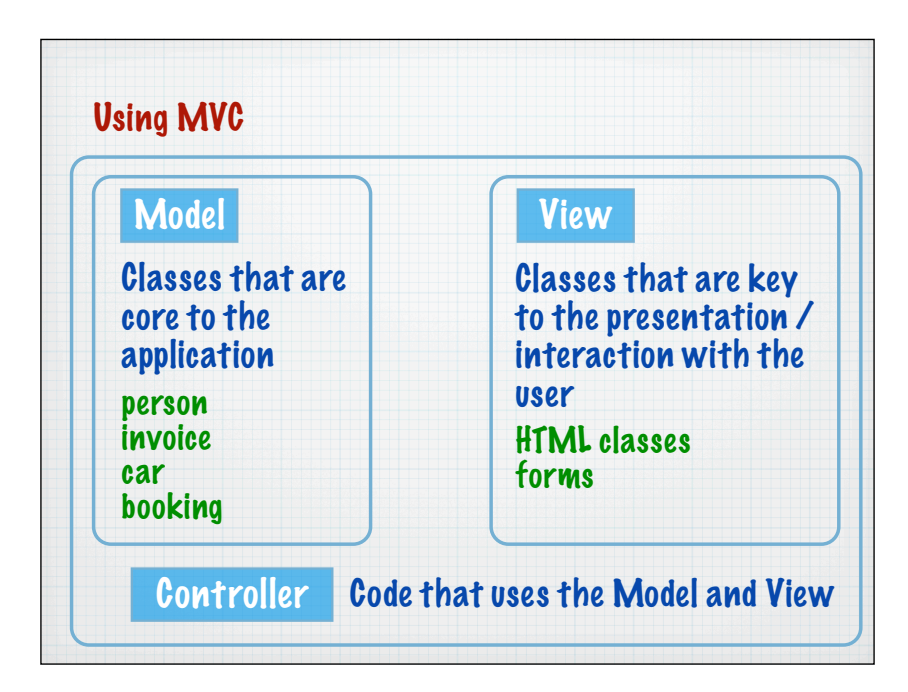

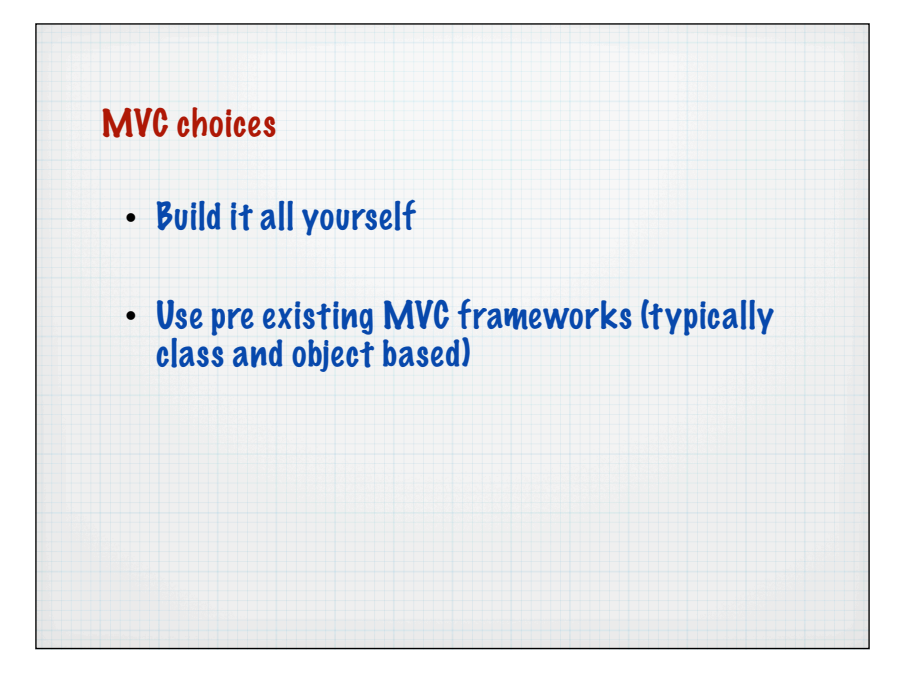

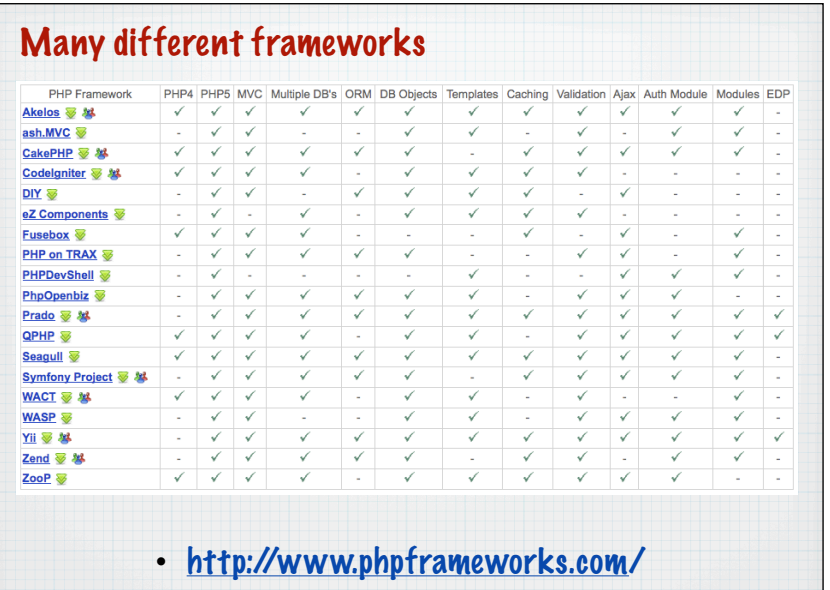

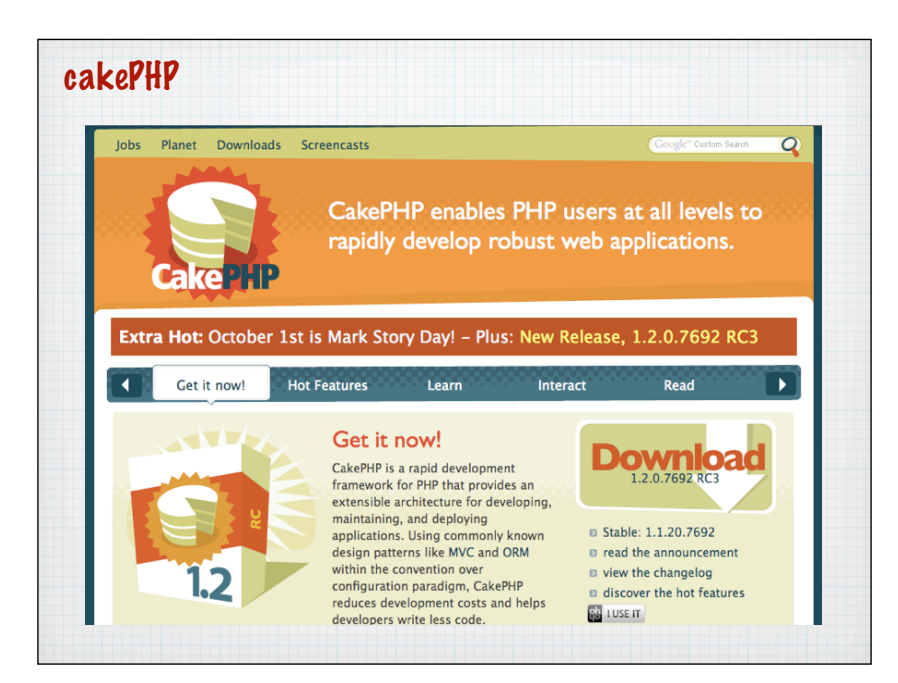

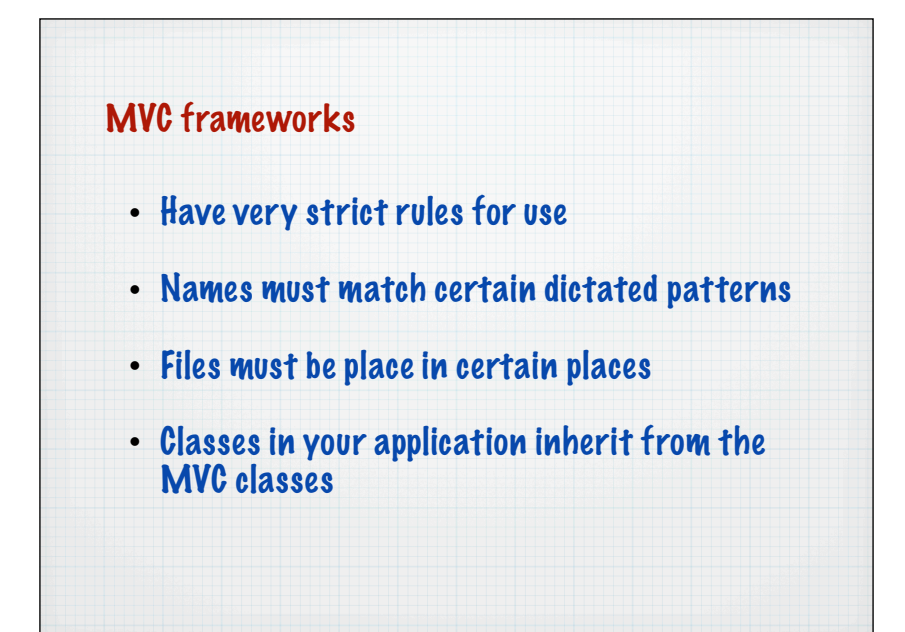

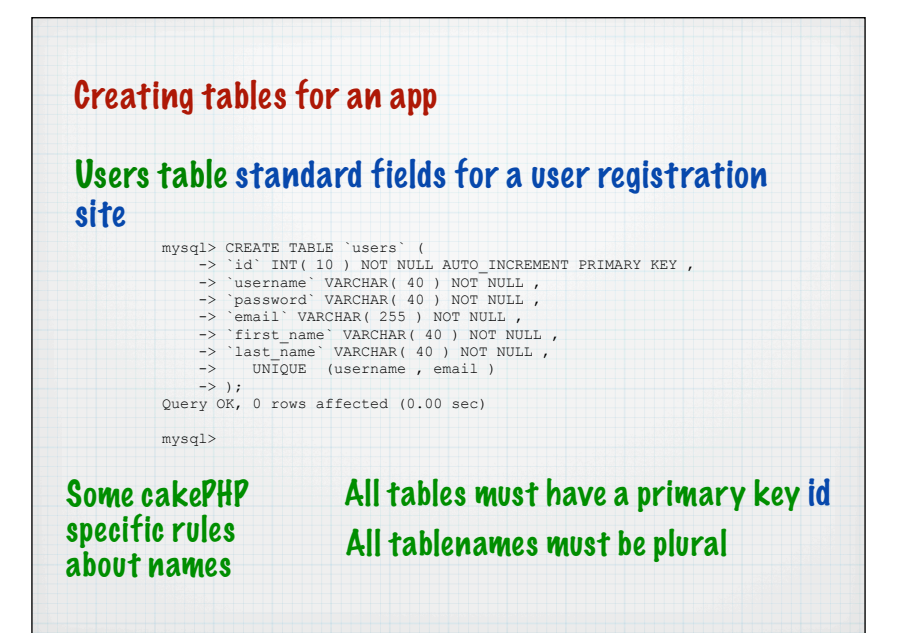

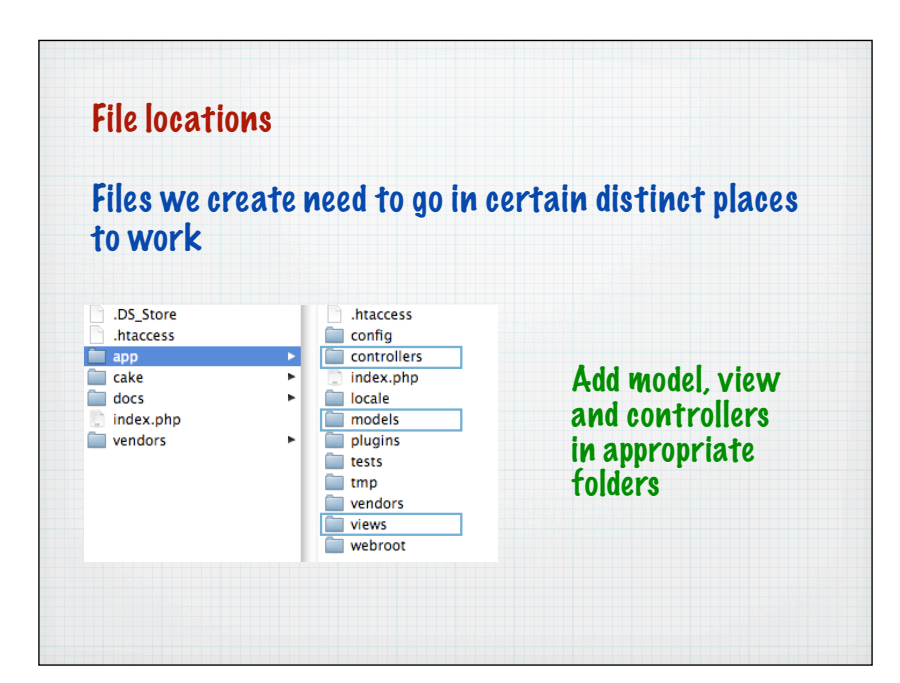

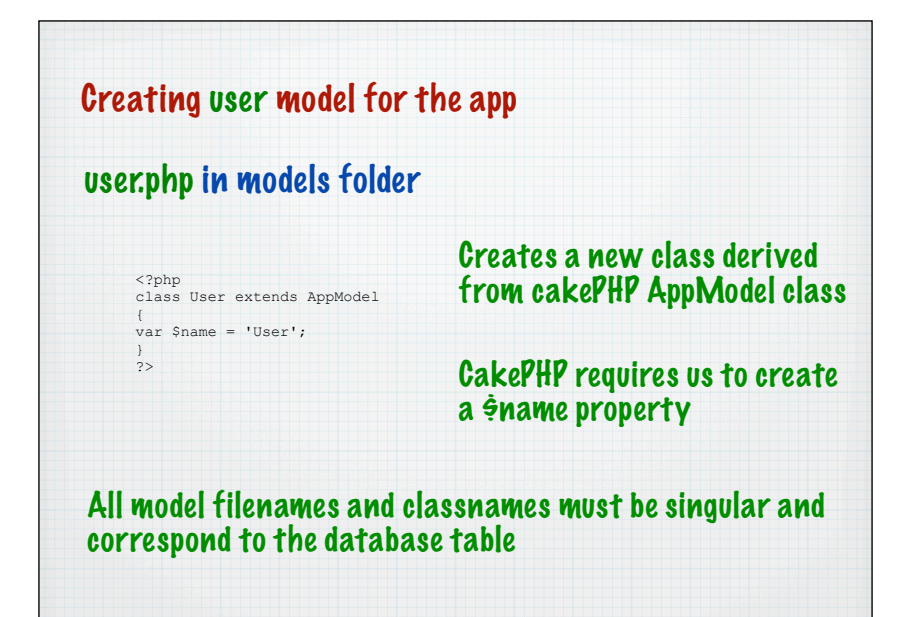

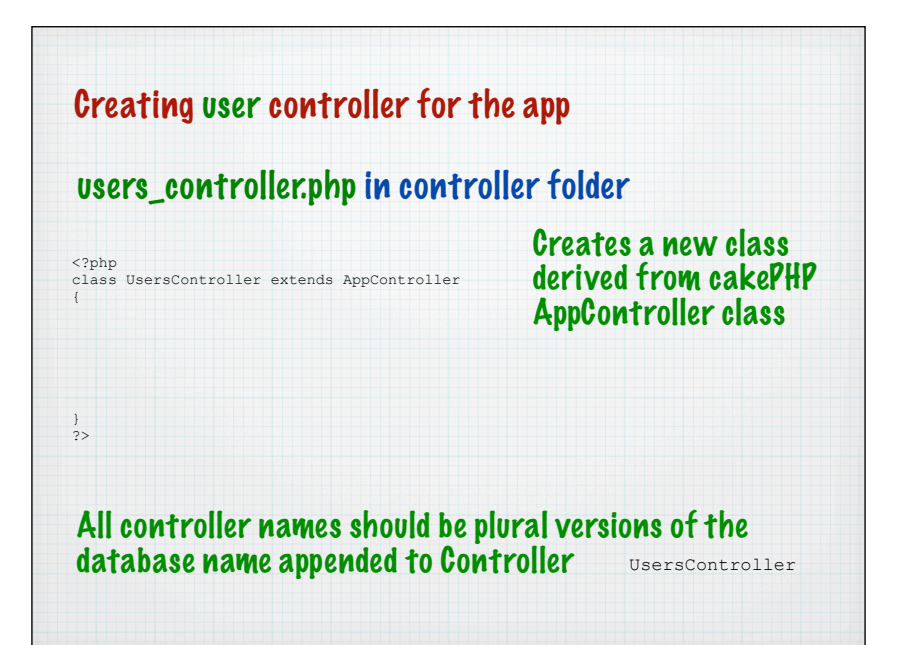

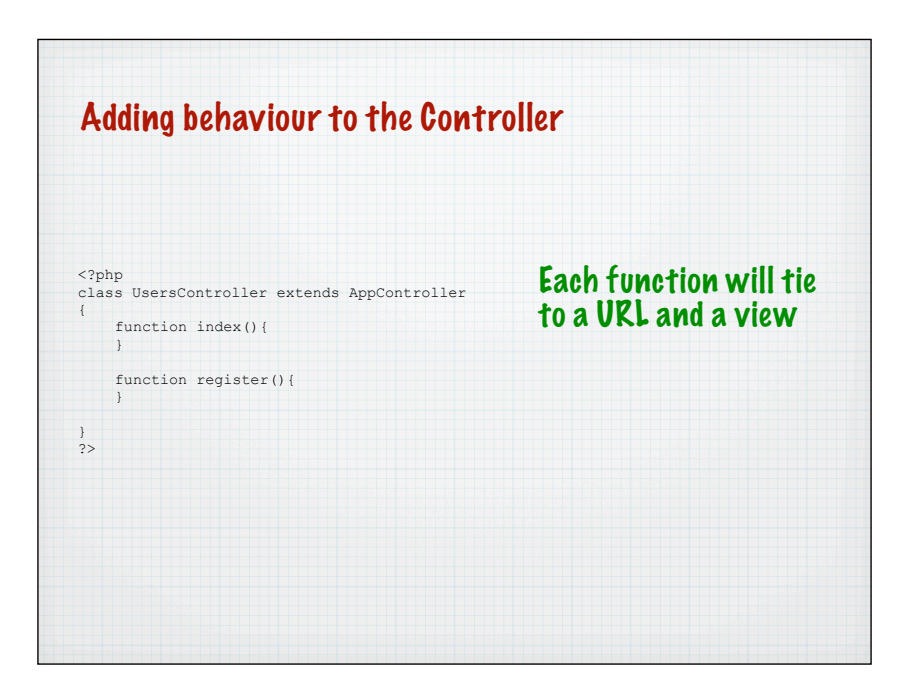

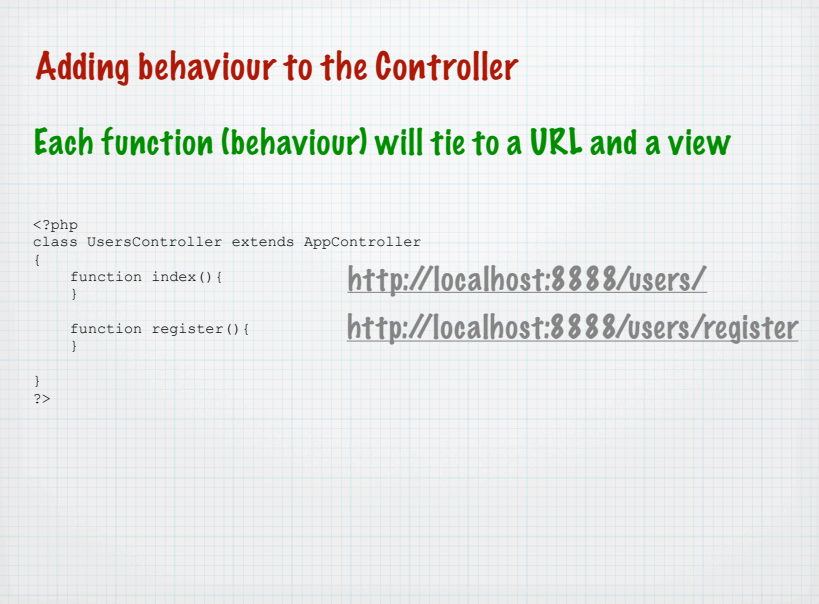

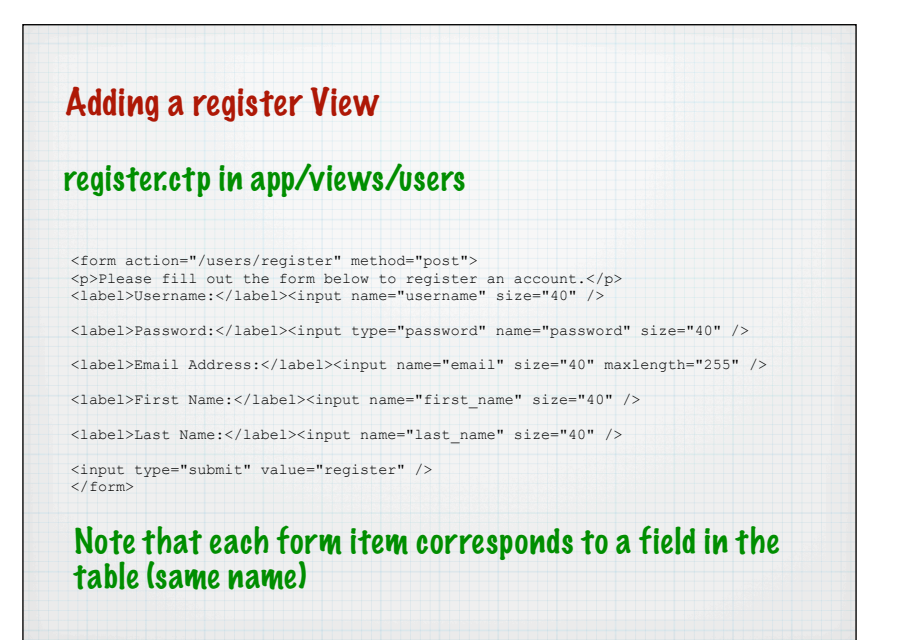

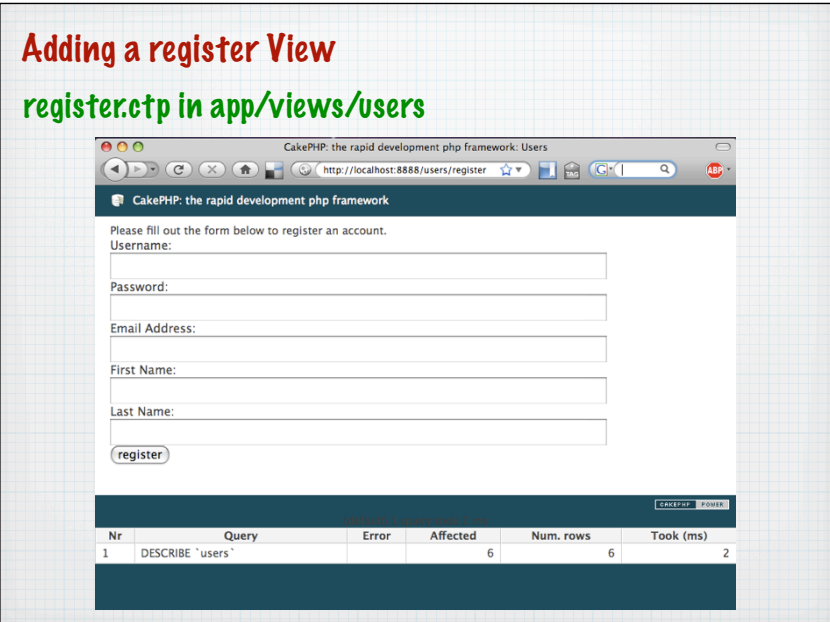

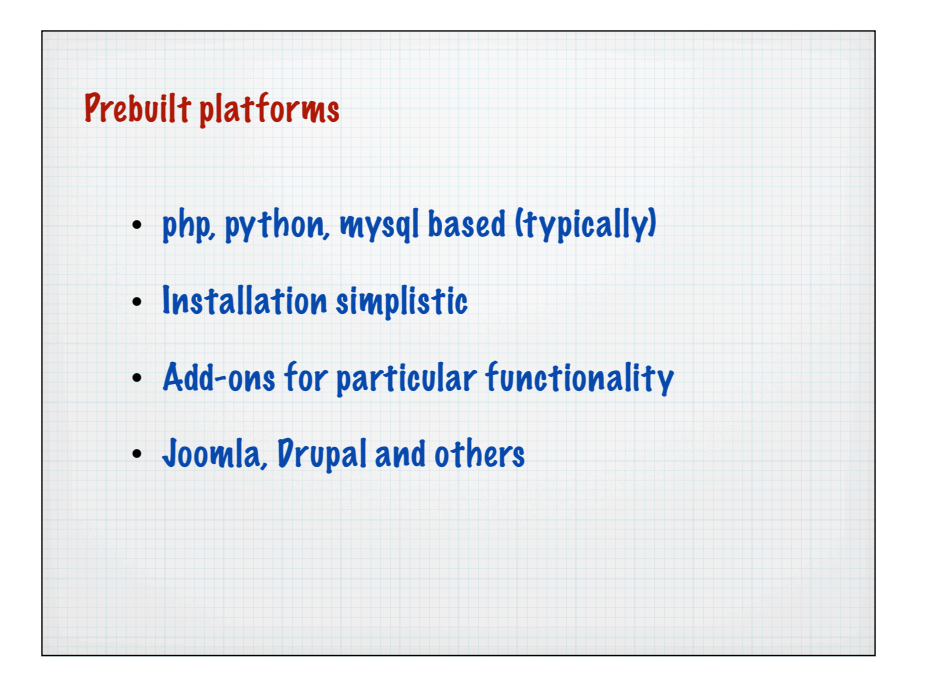

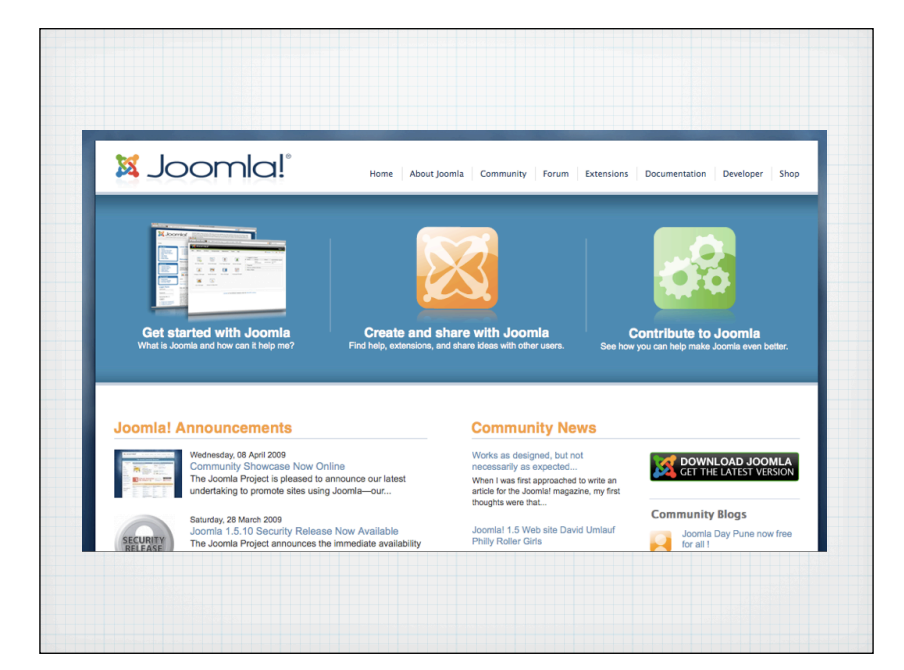

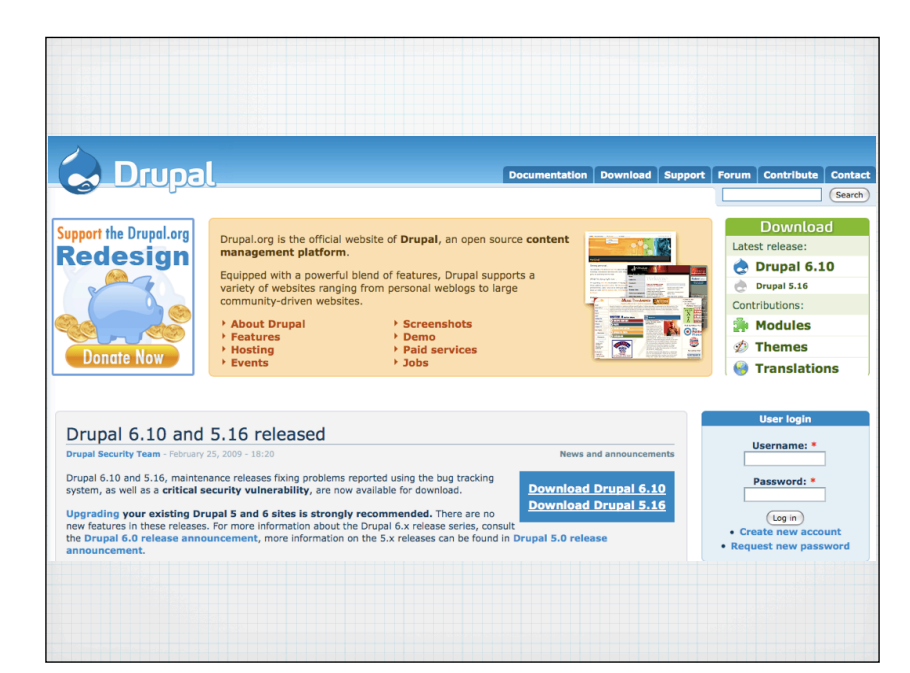

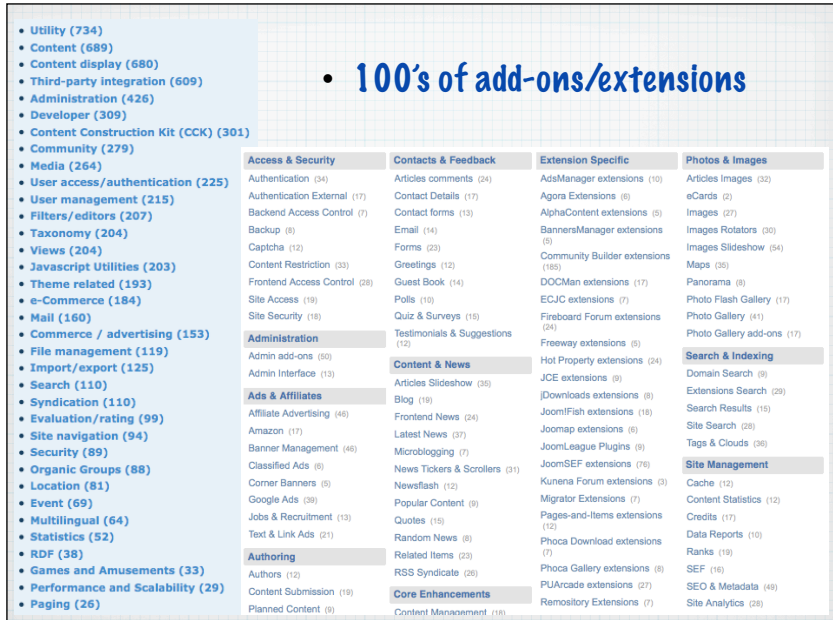

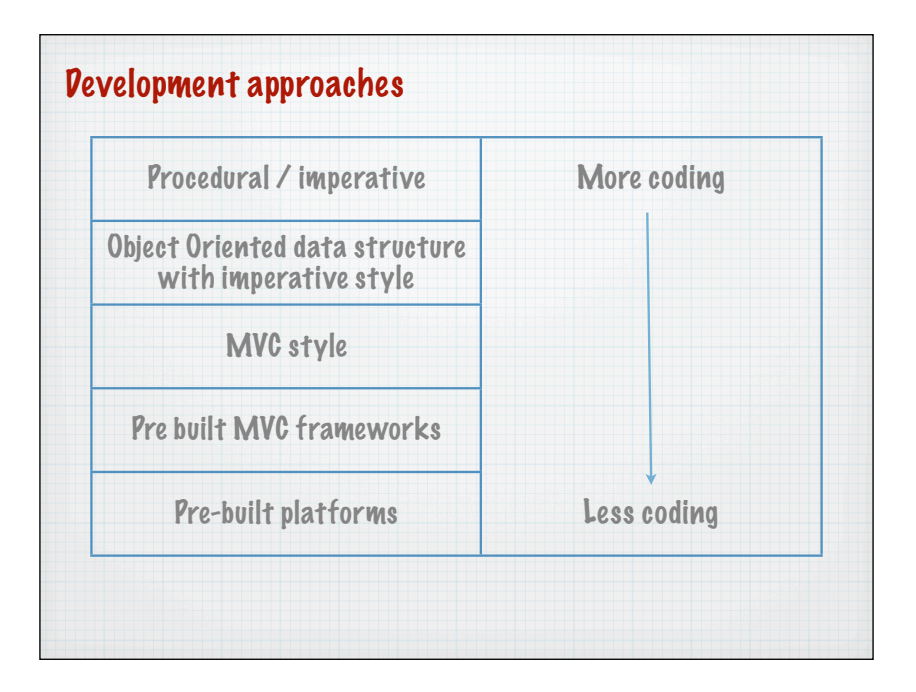

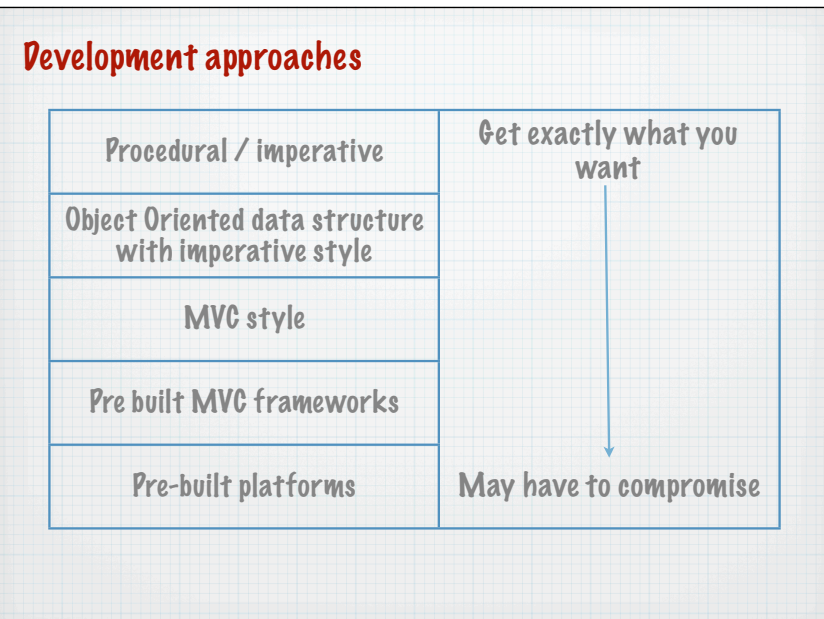